# **I) Grandeurs proportionnelles**

# **1) définition**

**Deux grandeurs sont proportionnelles, si les valeurs de l'une s'obtiennent en multipliant les valeurs de l'autre par un même nombre appelé coefficient de proportionnalité.**

## **2) Tableau de proportionnalité**

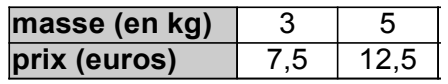

prix des poires en fonction de la quantité achetée :

## **a) identifier un tableau de proportionnalité**

**Pour déterminer si deux grandeurs représentées dans un tableau sont proportionnelles, on peut calculer les quotients des valeurs correspondantes à ces grandeurs et les comparer.**

 $7.5 : 2 = 2.5$  et  $12.5 : 5 = 2.5$  les quotients sont égaux, c'est bien tableau de proportionnalité. *Si on fait les calculs inverses, on trouve 0,4 (c'est le 2ème coefficient de proportionnalité).*

b) compléter un tableau de proportionnalité

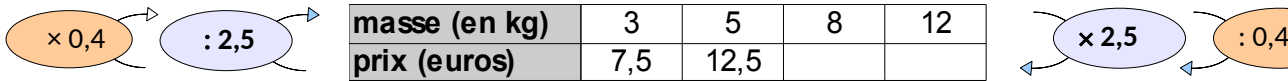

c) égalité des produits en croix

Dans un tableau de proportionnalité, on peut  $\overline{5 \sqrt{8}}$   $\overline{5 \sqrt{8}}$   $\overline{5 \times p}$  = 12,5  $\times$  8 calculer la 4ème valeur en utilisant le produit en croix.  $\begin{bmatrix} 12.5 \rightarrow \ \end{bmatrix}$   $p = (12.5 \times 8) : 5 = 20$ 

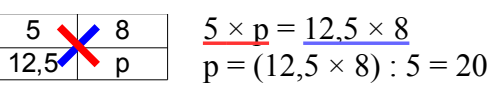

## **II) Représentation graphique**

# Prix  $(\epsilon)$  Axe des ordonnées

1) Exemple des poires

On représente le prix en fonction de la masse de poires.

2) Propriété

**Une situation de proportionnalité est représentée graphiquement par des points alignés sur une droite passant par l'origine.**

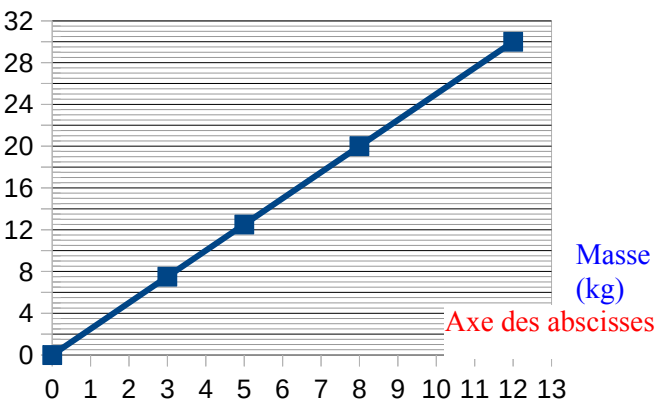

# **III) Pourcentages**

1) méthode classique :

**Pour des calculs de pourcentages, on peut utiliser un tableau de proportionnalité dans lequel apparaît le nombre 100.**

exemples : (stats 2021 collège LLR)

➢ Au collège LLR, il y avait 203 élèves de 3ème et parmi eux, 194 ont obtenu le brevet en 2021. Quel est le pourcentage d'élèves de 3ème qui ont réussi le brevet ?

Environ 95,4 % des élèves de 3ème du collège a réussi le brevet.

➢ Parmi les élèves qui ont réussi le brevet, 42,8 % ont obtenu une mention très bien. Combien d'élèves ont obtenu la mention TB ? 83 élèves ont obtenu la mention TB au brevet

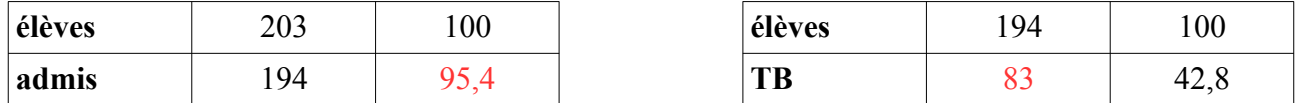

83 est une valeur approchée, ce qui est logique car 42,8 % était une valeur approchée.

#### 2) méthode systématique :

## **Pour calculer a % d'une quantité, on multiplie cette quantité par a/100**

#### exemple :

Quel est le montant de la remise pour sur un article qui coûte  $112,60 \in \alpha$ vec une réduction de 15 % ?  $112.60 \times 15/100 = 112.6 \times 0.15 = 16.89$ . Le montant de la remise est de 16.89 €

#### **IV) Vitesses et autres grandeurs composées**

#### **1) calculs de vitesses**

Les vitesse sont souvent exprimées en **km/h** ou en **m/s**, mais on peut la donner dans bien d'autres unités. On choisit l'unité en fonction de la vitesse que l'on étudie.

#### Exemple

Un véhicule parcourt 72 km en 45 minutes. Quelle est sa vitesse moyenne ?

*d t*

- on peut utiliser un **tableau de proportionnalité** avec une ligne distance et une ligne temps

- on peut la **formule** suivante :

avec **V** la vitesse moyenne pas de ligne vitesse !

**d** est la distance parcourue et **t** le temps de trajet

On peut faire le calcul en km/min ou en km/h

$$
\boxed{V = \frac{d}{t}} = \frac{72}{45} = 1,6 \, \text{km/min}
$$

$$
\frac{1}{2} \sum_{i=1}^{n} \frac{1}{2} \sum_{i=1}^{n} \frac{1}{2} \sum_{i=
$$

$$
\frac{V}{t} = \frac{72}{0.75} = 96 \, \text{km/h}
$$

attention 45 minutes  $= 0.75$  heures

#### **2) calculs de distances et de temps**

a) formules  $\left| d = t \times V \right|$  et

Attention aux unités.

 b) Exemple : Un camion qui roule à la vitesse moyenne de 80 km/h parcourt 220 km. Combien de temps a duré son parcours ?

*d V*

avec formule :  $t = d/v = 220$  :  $80 = 2.75$  distance en km, vitesse en km/h, le temps sera donc en h. Le temps de parcours est de 2, 75 h, c'est à dire 2h 45 min

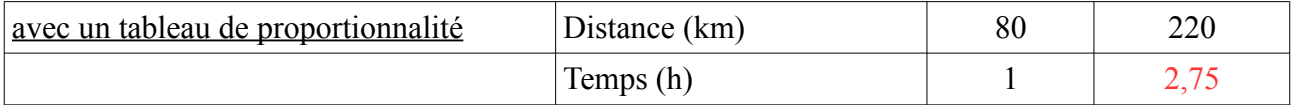

On peut aussi utiliser des minutes dans le tableau et on trouve alors 165 minutes (même chose).

#### **3) autres grandeurs composées**

a) l'énergie électrique : une grandeur produit

L'énergie électrique produite par un appareil se calcule avec la formule suivante :

avec P : puissance de l'appareil en Watts et t le temps d'utilisation en heures  $E = P \times t$ 

#### exemples :

Un four micro-onde est utilisé avec une puissance de 800 W pendant 6 minutes. Une ampoule LED d'une puissance de 5W est allumée pendant 12 heures. Quelle est la quantité d'énergie consommée par chaque appareil ? 80 Wh / 60 Wh

b) le débit d'un cours d'eau : une grandeur quotient

On a la formule  $d=$ *V t* ou d est le débit, V le volume et t le temps.

# exemple :

Le débit du Rhône sur le canal de Jonage a varié au mois de mars 2019 entre 300 m<sup>3</sup>/s et 1 600 m<sup>3</sup>/s. Cela signifie que 1 600 m<sup>3</sup> d'eau traversent le barrage en 1 seconde soit 1 600 000 litres par seconde